# CS273P Homework  $#1$ Machine Learning & Data Mining: Spring 2018 Due: Thursday April 19th, 2018

Most homeworks will involve data analysis and reporting on methods and results using Python code. For submitting your results/answers, I recommend that you use iPython Notebook, or if you prefer, Word, OpenOffice, or LaTeX to create a document with your answers and any code snippets that will tell us what you did and how you did it, then export the finished report as a **PDF** file. It is important that you include enough detail that we know how you solved the problem, since otherwise we will be unable to grade it.

Ideally your submission should be a *single* electronic document. For some homeworks you may find it more convenient to do parts by hand, in which case you should submit a hard copy of the entire homework (make sure your handwriting is clearly readable). Please do not upload a ZIP file containing multiple figures, as this is difficult to interpret without associated comments. If (for some rare reason) you need to submit large amounts of code, you can upload it in a *separate* ZIP file, but please ensure that there is enough information in your report to understand what you did without examining the code itself.

It is often useful to create a script that solves the homework (for example, in iPython notebook or as a python file); if so, you may find it useful to set the random number seed at the beginning, e.g., numpy.random.seed(0), to ensure consistent behavior each time.

## Problem 0: Getting Connected (5 pts)

Please join our class forum on Piazza, http://www.piazza.com/uci/spring2018/cs273p Unless your question is highly specific and of no interest to other students, please post your questions and discussion points on Piazza, rather than by email to me or the TA/Reader, since chances are that other students have the same or similar questions, and will be helped by seeing the discussion. Note that questions can be posted as private, if you prefer.

## Problem 1: Python & Data Exploration (20 pts)

In this problem, we will explore some basic statistics and visualizations of an example data set. First, download the zip file for Homework 1, which contains some course code (the  $mltools$  directory) and the "Fisher iris" data set, and load the latter into Python:

```
import numpy as np
import matplotlib.pyplot as plt
iris = np.genfromtxt("data/iris.txt",delimiter=None) # load the text file
Y = \text{iris}[:, -1] # target value is the last column
X = iris[:, 0:-1] # features are the other columns
```
The Iris data consist of four real-valued features used to predict which of three types of iris flower was measured (a three-class classification problem).

(a) Use X.shape[1] to get the number of features, and  $X$ .shape[0] to get the number of data points.

- (b) For each feature, plot a histogram (" $\not\text{plt.hist}$ ") of the data values
- (c) Compute the mean  $&$  standard deviation of the data points for each feature (np.mean, np.std)
- (d) For each pair of features  $(1,2)$ ,  $(1,3)$ , and  $(1,4)$ , plot a scatterplot (see 'plt.plot" or "plt.scatter") of the feature values, colored according to their target value (class). (For example, plot all data points with  $y = 0$  as blue,  $y = 1$  as green, etc.)

#### Problem 2: kNN predictions (30 pts)

In this problem, you will continue to use the Iris data and explore a KNN classifier using provided knnClassify python class. While doing the problem, please explore the implementation to become familiar with how it works.

First, we will shuffle and split the data into training and validation subsets:

```
iris = np.genfromtxt("data/iris.txt",delimiter=None) # load the data
Y = \{iris[:, -1]\}X = \{ \text{iris} [ : , 0 : -1 ] \}# Note: indexing with ":" indicates all values (in this case, all rows);
# indexing with a value ("0", "1", "-1", etc.) extracts only that one value (here, columns);
# indexing rows/columns with a range ("1:-1") extracts any row/column in that range.
import mltools as ml
# We'll use some data manipulation routines in the provided class code
# Make sure the "mltools" directory is in a directory on your Python path, e.g.,
# export PYTHONPATH=${PYTHONPATH}:/path/to/parent/dir
# or add it to your path inside Python:
# import sys
# sys.path.append('/path/to/parent/dir/');
X, Y = m1.shuffleData(X,Y); \qquad \qquad \qquad # shuffle data randomly
# (This is a good idea in case your data are ordered in some pathological way,
    as the Iris data are)
Xtr,Xva,Ytr,Yva = ml.splitData(X,Y, 0.75); # split data into 75/25 train/validation
```
Learner Objects Our learners (the parameterized functions that do the prediction) will be defined as python objects, derived from either an abstract classifier or abstract regressor class. The abstract base classes have a few useful functions, such as computing error rates or other measures of quality. More importantly, the learners will all follow a generic behavioral pattern, allowing us to train the function on a data set (i.e., set the parameters of the model to perform well on those data), and make predictions on a data set.

So, you can build and "train" a kNN classifier on Xtr, Ytr and make predictions on some data Xva with it using e.g.,

```
km = m1.kmn.HonClassify() # create the object and train it
knn.train(Xtr, Ytr, K) # where K is an integer, e.g. 1 for nearest neighbor prediction
YvaHat = km.predict(Xva) # get estimates of y for each data point in Xva
# Alternatively, the constructor provides a shortcut to "train":
knn = ml.knn.knnClassify( Xtr, Ytr, K );
YvaHat = predict( knn, Xva );
```
If your data are  $2D$ , you can visualize a data set and a classifier's decision regions using e.g.,

ml.plotClassify2D( knn, Xtr, Ytr ); # make 2D classification plot with data (Xtr,Ytr)

This function plots the training data, then calls knn's predict function on a densely spaced grid of points in the 2D space, and uses this to produce the background color. Calling the function with knn=None will plot only the data.

- (a) Modify the code listed above to use only the first two features of  $X$  (e.g., let X be only the first two columns of  $iris$ , instead of the first four), and visualize (plot) the classification boundary for varying values of  $K = [1, 5, 10, 50]$  using plotClassify2D.
- (b) Again using only the first two features, compute the error rate (number of misclassifications) on both the training and validation data as a function of  $K = \begin{bmatrix} 1, 2, 5, 10, 50, 100, 200 \end{bmatrix}$ . You can do this most easily with a for-loop:

```
K=[1,2,5,10,50,100,200];
for i, k in enumerate(K):
  learner = ml.knn.knnClassify(... # TODO: complete code to train model
  Yhat = learner.predict(... \# TODO: complete code to predict results on training data
  errTrain[i] = ... # TODO: " " to count what fraction of predictions are wrong
  #TODO: repeat prediction / error evaluation for validation data
plt.semilogx(... \# \text{TODO}: " " to average and plot results on semi-log scale
```
Plot the resulting error rate functions using a semi-log plot (" $semilogx$ "), with training error in red and validation error in green. Based on these plots, what value of K would you recommend?

#### Problem 3: Naïve Bayes Classifiers (45 pts)

In order to reduce my email load, I decide to implement a machine learning algorithm to decide whether or not I should read an email, or simply file it away instead. To train my model, I obtain the following data set of binary-valued features about each email, including whether I know the author or not, whether the email is long or short, and whether it has any of several key words, along with my final decision about whether to read it  $(y = +1$  for "read",  $y = -1$  for "discard").

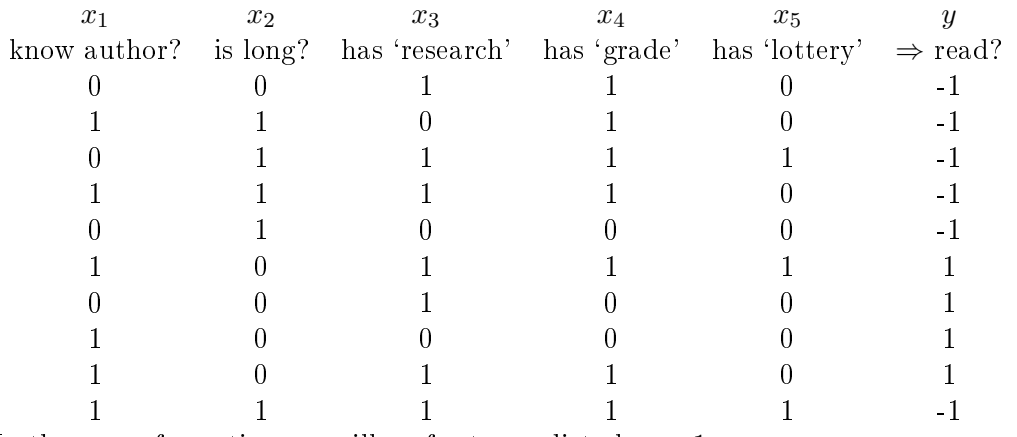

In the case of any ties, we will prefer to predict class  $+1$ .

I decide to try a naïve Bayes classier to make my decisions and compute my uncertainty.

(a) Compute all the probabilities necessary for a naïve Bayes classifier, i.e., the class probability  $p(y)$  and all the individual feature probabilities  $p(x_i|y),$  for each class  $y$  and feature  $x_i$ 

- (b) Which class would be predicted for  $\underline{x} = (0\ 0\ 0\ 0\ 0)^2$  What about for  $\underline{x} = (1\ 1\ 0\ 1\ 0)^2$
- (c) Compute the posterior probability that  $y = +1$  given the observation  $\underline{x} = (1\ 1\ 0\ 1\ 0)$ .
- (d) Why should we probably not use a "joint" Bayes classifier (using the joint probability of the features  $x$ , as opposed to a naïve Bayes classifier) for these data?
- (e) Suppose that, before we make our predictions, we lose access to my address book, so that we cannot tell whether the email author is known. Should we re-train the model, and if so, how? (e.g.: how does the model, and its parameters, change in this new situation?) Hint: what will the naïve Bayes model over only features  $x_2 \ldots x_5$  look like, and what will its parameters be?